# **Instrukcja wypełniania wniosku o płatność** w ramach działania "Wsparcie dla szkolenia doradców" **objętego Programem Rozwoju Obszarów Wiejskich na lata 2014-2020**

# **A. INFORMACJE OGÓLNE**

- 1. Przed wypełnieniem wniosku o płatność, zwanego dalej "wnioskiem" należy zapoznać się z aktami prawnymi<sup>1</sup> oraz niniejszą instrukcją.
- 2. Wniosek sporządza się na formularzu udostępnionym przez Agencję Restrukturyzacji i Modernizacji Rolnictwa zwaną dalej "Agencją" na stronie internetowe[j www.arimr.gov.pl](http://www.arimr.gov.pl/)

Załączniki dołącza się zgodnie z listą określoną w sekcji VII ZAŁĄCZNIKI DO WNIOSKU O PŁATNOŚĆ.

3. Wniosek składa się w formie pisemnej w Centrali Agencji. W przypadku złożenia wniosku poprzez nadanie przesyłki rejestrowanej za pomocą operatora wyznaczonego w rozumieniu ustawy z dnia 23 listopada 2012 r – Prawo pocztowe (Dz.U. 2019 poz. 1051) zwanej dalej "prawem pocztowym" za dzień złożenia wniosku uznaje się dzień, w którym nadano tę przesyłkę (data stempla pocztowego).

Dla wniosków złożonych osobiście albo za pośrednictwem innej osoby w Centrali Agencji wydawane jest potwierdzenie jego złożenia, zawierające datę wpływu, opatrzone pieczęcią Agencji oraz podpisem osoby przyjmującej wniosek.

- 4. Wniosek powinien być wypełniony elektronicznie i wydrukowany, a następnie zapisany na informatycznym nośniku danych w formacie danych pozwalającym na edycji jego treści i złożony wraz z wnioskiem papierowym. Dla każdego etapu realizacji operacji należy złożyć oddzielny wniosek (wniosek o płatność pośrednią/ wniosek o płatność końcową).
- 5. W przypadku stwierdzenia, że wniosek nie został wypełniony we wszystkich wymaganych pozycjach lub nie dołączono do niego dokumentów niezbędnych do dokonania płatności lub wniosek albo dokumenty nie spełniają innych wymagań, beneficjent zostanie wezwany w formie pisemnej do usunięcia braków w terminie 14 dni od dnia doręczenia wezwania.

Jeżeli beneficjent, pomimo wezwania nie usunął braków w wyznaczonym terminie, zostanie **ponownie** wezwany do usunięcia braków, w formie pisemnej, w terminie 14 dni od dnia doręczenia wezwania.

Jeżeli beneficjent pomimo powtórnego wezwania nie usunął braków, wniosek zostanie rozpatrzony w zakresie, w jakim został wypełniony, oraz na podstawie dołączonych i poprawnie sporządzonych dokumentów.

- 6. W trakcie rozpatrywania wniosku beneficjent może być wzywany, w formie pisemnej, do wyjaśniania faktów istotnych dla rozstrzygnięcia sprawy lub przedstawienia dowodów na potwierdzenie tych faktów, w terminie 14 dni od dnia doręczenia wezwania.
- 7. Agencja na uzasadnioną prośbę beneficjenta, może wyrazić zgodę na przedłużenie terminu wykonania przez beneficjenta określonej czynności w toku postępowania w sprawie wypłaty pomocy, przy czym przedłużenie terminów łącznie nie może przekroczyć 30 dni.
- 8. Agencja rozpatruje wniosek o płatność w terminie 90 dni od dnia jego złożenia i dokonuje wypłaty środków finansowych z tytułu pomocy niezwłocznie po pozytywnym rozpatrzeniu wniosku o płatność.

1

<sup>1</sup> Dotyczy to w szczególności:

<sup>-</sup> ustawy z dnia 20 lutego 2015 r. o wspieraniu rozwoju obszarów wiejskich z udziałem środków Europejskiego Funduszu Rolnego na rzecz Rozwoju Obszarów Wiejskich w ramach Programu Rozwoju Obszarów Wiejskich na lata 2014-2020 (Dz. U. z 2018 r. poz. 627 oraz z 2019 r. poz. 83, 504, 1824 i 2020), zwanej dalej "ustawą",

<sup>-</sup> rozporządzenia Ministra Rolnictwa i Rozwoju Wsi z dnia 23 grudnia 2016 r. w sprawie szczegółowych warunków i trybu przyznawania ora wypłaty pomocy finansowej w ramach poddziałania "Wsparcie dla szkolenia doradców" objętego Programem Rozwoju Obszarów Wiejskich na lata 2014-2020 ((Dz. U. z 2019 r. poz. 867), zwanego dalej "rozporządzeniem",

- 9. Jeżeli w trakcie rozpatrywania wniosku niezbędne jest uzyskanie dodatkowych wyjaśnień lub opinii innego podmiotu lub zajdą nowe okoliczności budzące wątpliwości co do możliwości wypłaty pomocy, termin rozpatrzenia wniosku wydłuża się o czas niezbędny do uzyskania wyjaśnień lub opinii lub wyjaśnienia tych wątpliwości, o czym informuje się beneficjenta na piśmie.
- 10. Beneficjent w dowolnym momencie po złożeniu wniosku, może zwrócić się z pisemną prośbą o jego wycofanie w całości lub w części.

Jeżeli Beneficjent został poinformowany o nieprawidłowościach w dokumentach lub o zamiarze przeprowadzenia kontroli na miejscu, w wyniku której następnie wykryto nieprawidłowości, wycofanie nie jest dozwolone w odniesieniu do części, których te nieprawidłowości dotyczą.

Wycofanie wniosku w całości nie wywołuje żadnych skutków prawnych, powstaje więc sytuacja jakby Beneficjent tego wniosku nie złożył. Natomiast wycofanie wniosku w części lub innej deklaracji (załącznika) sprawia, że Beneficjent znajduje się w sytuacji sprzed złożenia odnośnych dokumentów lub ich części.

11. Terminy liczone są w dniach kalendarzowych. Bieg terminu liczony jest począwszy od dnia następnego po dniu odebrania pisma przez beneficjenta. Jeżeli koniec terminu do wykonania czynności przypada na dzień uznany ustawowo za wolny od pracy lub na sobotę, termin upływa następnego dnia, który nie jest dniem wolnym od pracy ani sobotą.

Termin wykonania określonych czynności w toku postępowania w sprawie wypłaty środków finansowych uważa się za zachowany, jeżeli przed jego upływem nadano pismo, przesyłka rejestrowaną, w polskiej placówce pocztowej operatora wyznaczonego w rozumieniu prawa pocztowego albo zostało złożone w polskim urzędzie konsularnym.

- 12. W przypadku, gdy beneficjent nie spełnił któregokolwiek z warunków umowy o przyznaniu pomocy, środki finansowe mogą być wypłacone w części dotyczącej operacji lub jej etapu, która została zrealizowana zgodnie z umową oraz jeżeli cel operacji został osiągnięty lub może zostać osiągnięty do dnia złożenia wniosku o płatność końcową.
- 13. Wypłaty środków finansowych z tytułu pomocy dokonuje się niezwłocznie po pozytywnym rozpatrzeniu wniosku, w terminie 90 dni od dnia jego złożenia. W przypadku opóźnienia w otrzymaniu przez Agencję środków finansowych na wypłatę pomocy, płatności będą dokonywane niezwłocznie po ich otrzymaniu.
- 14. Środki finansowe z tytułu pomocy są wypłacane, jeżeli beneficjent:
	- 1) zrealizował operację lub jej etap, zgodnie z warunkami określonymi w rozporządzeniu, w umowie o przyznaniu pomocy, specyfikacji istotnych warunków zamówienia (SIWZ) w tym opisie przedmiotu zamówienia oraz w przepisach mających zastosowanie do operacji, od dnia w którym została zawarta umowa, i nie później niż do dnia złożenia wniosku o płatność końcową,
	- 2) zrealizował lub realizuje zobowiązania określone w umowie o przyznaniu pomocy;
	- 3) udokumentował zrealizowanie operacji lub jej etapu.

1

15. Zobowiązanie do prowadzenia oddzielnego systemu rachunkowości albo korzystania z odpowiedniego kodu rachunkowego dla wszystkich transakcji związanych z realizacją operacji, odbywa się w ramach prowadzonych ksiąg rachunkowych albo poprzez prowadzenie dla transakcji *Zestawienia faktur lub dokumentów o równoważnej wartości dowodowej* - zgodnie ze wzorem ustalonym we wniosku, gdy Beneficjent na podstawie odrębnych przepisów nie jest zobowiązany do prowadzenia ksiąg rachunkowych.

W przypadku nie spełnienia przez beneficjenta tego zobowiązania, zostanie zastosowana 1 % sankcja.

16. W przypadku, gdy wnioskowana przez beneficjenta we wniosku kwota pomocy będzie przekraczała kwotę pomocy obliczoną po weryfikacji wniosku o więcej niż 10%, zostanie zastosowane zmniejszenie zgodnie z przepisami wspólnotowymi<sup>2</sup> . Oznacza to, że kwota do wypłaty zostanie dodatkowo pomniejszona o kwotę stanowiącą różnicę pomiędzy kwotą wnioskowaną przez Beneficjenta a kwotą obliczoną po weryfikacji w

<sup>2</sup>Art. 63 ust. 1 rozporządzenia wykonawczego Komisji (UE) nr 809/2014 z dnia 17 lipca 2014 r. ustanawiającego zasady stosowania rozporządzenia Parlamentu Europejskiego i Rady (UE) nr 1306/2013 w odniesieniu do zintegrowanego systemu zarządzania i kontroli, środków rozwoju obszarów wiejskich oraz zasady wzajemnej zgodności (Dz. Urz. UE L 227 z 31.07.2014r. str. 69 z późn. zm.)

Agencji. Jeżeli procentowe przekroczenie kosztów wynosić będzie więcej niż 10% (X > 10%) obliczenie kwoty do wypłaty zostanie dokonane wg poniższego wzoru:

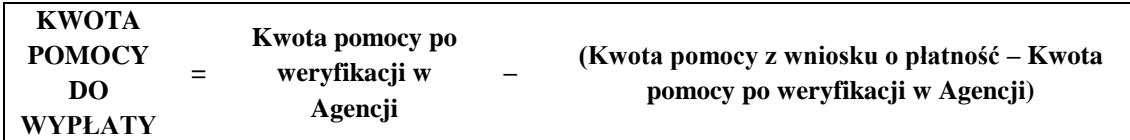

Procentowe przekroczenie kosztów (X) pracownik Agencji obliczy wg następującego wzoru:

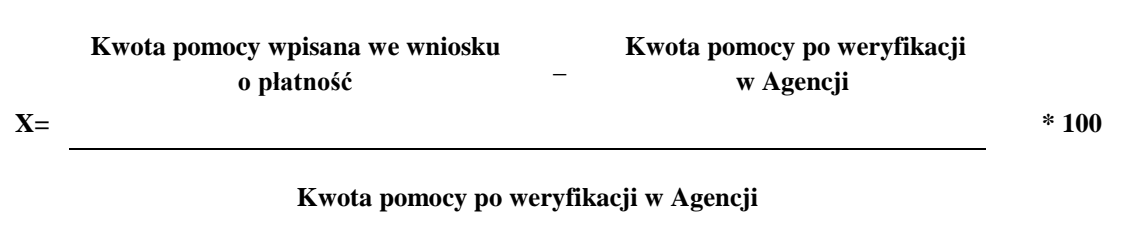

Zmniejszenie nie ma zastosowania, jeżeli beneficjent udowodni, że nie ponosi winy za włączenie niekwalifikującej się kwoty do kwoty pomocy wnioskowanej we wniosku.

# **B. ZASADY WYPEŁNIANIA WNIOSKU**

- 1. Formularz wniosku jest uniwersalny wypełnia się go zarówno w przypadku, gdy:
	- składany jest wniosek o płatność pośrednią albo końcową,
	- $\checkmark$  dokonuje korekty wniosku,
	- wycofuje wniosek w części.
- 2. Przed złożeniem wniosku należy upewnić się, czy:
	- $\checkmark$  wypełnione zostały wszystkie pola wniosku,
	- $\checkmark$  wniosek został podpisany w wyznaczonym do tego miejscu przez osobę reprezentującą beneficjenta lub pełnomocnika,
	- $\checkmark$  wersja elektroniczną wniosku na informatycznym nośniku danych jest identyczna z wersją papierową,
	- $\checkmark$  załączone zostały wszystkie wymagane dokumenty (zgodnie z sekcja VII. ZAŁĄCZNIKI DO WNIOSKU O PŁATNOŚĆ).
- 3. Beneficjent ma do wyboru dwie możliwości wypełnienia wniosku:
	- ręcznie wniosek należy wypełnić czytelnie długopisem, kolorem niebieskim lub czarnym, drukowanymi literami, bez skreśleń i poprawek w danych osobowych. Podczas wypełniania pozostałych części wniosku, w razie pomyłki należy skreślić błędny zapis, a zapis poprawny umieścić pod nim lub ponad nim w sposób czytelny i widoczny. Na marginesie, na wysokości skreślenia należy złożyć podpis wraz z datą jego złożenia,
	- elektronicznie wersja elektroniczna formularza dostępna jest na stronie internetowej [www.arimr.gov.pl,](file:///C:/Users/brecz.ewa/AppData/Local/Microsoft/Windows/INetCache/Content.Outlook/AppData/Local/Microsoft/Windows/INetCache/Content.Outlook/AppData/TRANSFER/WOP_opiniowanie/www.arimr.gov.pl,) a następnie złożyć tak wypełniony i wydrukowany wniosek, po uprzednim uzupełnieniu pól niezbędnych do wypełnienia odręcznego (np. podpis).

Konieczne jest również złożenie wniosku na informatycznym nośniku danych w formacie danych umożliwiającym ich edytowanie, ale wówczas należy także dołączyć jego wydruk - wydrukowana wersja musi być całkowitym odzwierciedleniem wersji elektronicznej.

W sytuacji, kiedy dane pole we wniosku nie dotyczy Beneficjenta – należy wstawić kreskę, a w przypadku danych liczbowych należy wstawić wartość "0,00", chyba że w instrukcji podano inaczej.

4. W przypadku, gdy zakres niezbędnych informacji nie mieści się w przewidzianych do tego tabelach i rubrykach, dane te należy zamieścić na dodatkowych kartkach (np. kopie stron wniosku, kopie stron formularzy załączników) ze wskazaniem, której części dokumentu dotyczą oraz z adnotacją na formularzu, że dana rubryka lub tabela została załączona. Dodatkowe strony należy podpisać oraz opatrzyć datą i dołączyć do wniosku przy pomocy zszywacza.

Natomiast w przypadku załączników do wniosku o płatność możliwe jest dodawanie wierszy (we wzorze wniosku o płatność wiersze te oznaczone są: "...".

- 5. Wszystkie koszty oraz kwoty należy podać w złotych zaokrąglając zgodnie z zasadami matematycznymi z dokładnością do dwóch miejsc po przecinku.
- 6. Wniosek powinien być podpisany przez osobę upoważnioną do reprezentowania beneficjenta lub pełnomocnika, jeżeli został ustanowiony. Podpis potwierdza prawdziwość i zgodność ze stanem faktycznym i prawnym danych. Upoważnienie do reprezentacji musi wynikać z dokumentów rejestrowych lub stanowiących podstawę funkcjonowania beneficjenta albo z udzielonego w formie pisemnej pełnomocnictwa. Brak podpisu spowoduje, że płatność nie zostanie dokonana, jeżeli beneficjent nie uzupełni podpisu w terminie określonym w wezwaniu.
- 7. Dokumenty o wartości dowodowej dotyczące realizacji operacji, przechowywane przez Beneficjenta powinny zostać opatrzone klauzulą: "Faktura/dokument dotyczy rozliczenia umowy nr………….. realizowanej w ramach Programu Rozwoju Obszarów Wiejskich na lata 2014- 2020".
- 8. Dokumenty sporządzone w języku obcym powinny być przetłumaczone na język polski przez tłumacza przysięgłego.
- 9. We wniosku występują następujące rodzaje sekcji/pól:
	- $\triangleright$  [SEKCJA OBOWIĄZKOWA] sekcja obowiązkowa do wypełnienia przez beneficjenta poprzez wpisanie odpowiednich danych lub zaznaczenie odpowiedniego pola,
	- [POLE OBOWIĄZKOWE] pola w ramach poszczególnych sekcji obowiązkowe do wypełnienia przez beneficjenta poprzez wpisanie odpowiednich danych lub zaznaczenie odpowiedniego pola,
	- $\triangleright$  [POLE OBOWIĄZKOWE O ILE DOTYCZY] sekcję należy wypełnić, jeżeli dotyczy beneficienta
	- $\triangleright$  [SEKCJA/POLE WYPEŁNIONA/E NA STAŁE] sekcja nie podlegająca modyfikacjom,
	- $\triangleright$  [POLE WYPEŁNIA PRACOWNIK AGENCJI] pole wypełniane przez pracownika podmiotu wdrażającego.

# **C. SZCZEGÓŁOWE ZASADY WYPEŁNIANIA WNIOSKU**

**Potwierdzenie przyjęcia wniosku** – [POLE WYPEŁNIA PRACOWNIK AGENCJI]

**Znak sprawy -** [POLE WYPEŁNIA PRACOWNIK AGENCJI ]

Należy wybrać rodzaj szkolenia w ramach którego składany jest wniosek wstawiając odpowiedni znak X.

# **I – CEL ZŁOŻENIA WNIOSKU, RODZAJ I ETAP PŁATNOŚCI [SEKCJA OBOWIĄZKOWA]**

Należy wybrać z listy jedną z poniższych form albo wpisać ręcznie:

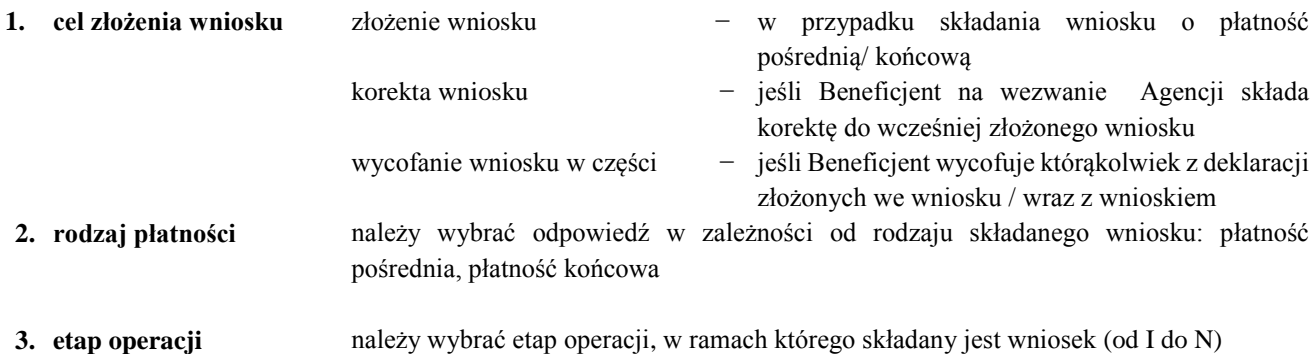

#### **4. łączna liczba etapów** należy wpisać łączną liczbę etapów operacji – zgodnie z zawartą umową

# **II – DANE IDENTYFIKACYJNE BENEFICJENTA**

Dane we wniosku powinny być zgodne z danymi zawartymi w umowie. W przypadku zmiany danych Beneficjenta zawartych w umowie, Beneficjent jest zobowiązany do niezwłocznego poinformowania Agencji o zaistniałych zmianach

### **Pole 5. Numer identyfikacyjny** (numer ID) - [POLE OBOWIĄZKOWE]

Należy wpisać numer identyfikacyjny, nadany zgodnie z ustawą z dnia 18 grudnia 2003 r. o krajowym systemie ewidencji producentów, ewidencji gospodarstw rolnych oraz ewidencji wniosków o przyznanie płatności (Dz.U.2017.1853 j.t.).

#### **Pole 6. Imię i nazwisko/nazwa**- [POLE OBOWIĄZKOWE]

Należy wpisać zgodnie z zawartą umową o przyznaniu pomocy.

### **Pole 7. Miejsce zamieszkania i adres/siedziba i adres** - [POLE OBOWIĄZKOWE]

Należy podać w odpowiednim układzie i zgodnie z zawartą umową o przyznaniu pomocy. Numery telefonu stacjonarnego i faksu należy podać wraz z numerem kierunkowym.

#### **Pole 8. NIP** - [POLE OBOWIĄZKOWE O ILE DOTYCZY]

Należy wpisać numer identyfikacji podatkowej (NIP) w poprawnym formacie (wymagana liczba znaków) o ile został nadany.

### **Pole 9. KRS** - [POLE OBOWIĄZKOWE O ILE DOTYCZY]

Beneficjent, który z uwagi na formę organizacyjno - prawną zobowiązany jest do wpisu do Krajowego Rejestru Sądowego (KRS) wpisuje w tym miejscu numer nadany w KRS.

Numer KRS należy wpisać w poprawnym formacie (wymagana liczba znaków).

### **Pole 10. REGON** - [POLE OBOWIĄZKOWE O ILE DOTYCZY]

Numer REGON wpisuje obowiązkowo Beneficjent, któremu numer ten został nadany w krajowym rejestrze urzędowym podmiotów gospodarki narodowej. Należy wpisać numer REGON w poprawnym formacie (wymagana liczba znaków), o ile został nadany.

#### **Pole 11. PESEL**

Należy wpisać numer PESEL w poprawnym formacie (wymagana liczba znaków) – jeżeli został nadany.

## **Pole 12. Adres do korespondencji (należy wypełnić, jeżeli jest inny niż w pkt 7)** - [POLE OBOWIĄZKOWE O ILE DOTYCZY]

Należy wypełnić w przypadku, gdy adres do korespondencji jest inny niż wskazany w polu 7 lub w przypadku gdy beneficjent ustanowił pełnomocnika i chce, aby korespondencja była kierowana na jego adres, w tej sekcji należy wpisać adres pełnomocnika.

W przeciwnym razie w polach tej sekcji należy wstawić kreski.

W przypadku adresu do korespondencji znajdującego się poza granicami Rzeczpospolitej Polskiej, należy obowiązkowo wpisać nazwę kraju. Numery telefonu stacjonarnego i faksu należy podać wraz z numerem kierunkowym. Wszelka korespondencja związana z realizacją operacji będzie przesyłana wyłącznie na wskazany we wniosku adres do korespondencji.

W przypadku gdy podmiot ubiegający się o przyznanie pomocy wpisał w sekcji 14 dane pełnomocnika, ale nie dołączył ważnego pełnomocnictwa, korespondencja będzie wysyłana tylko na adres podany w sekcji 7.

## **Pole 13. Dane osób upoważnionych do reprezentowania Beneficjenta (dotyczy Beneficjenta niebędącego osobą fizyczną) -** [POLE OBOWIĄZKOWE O ILE DOTYCZY]

W przypadku, gdy wniosek o płatność jest składany przez beneficjenta niebędącego osobą fizyczną należy podać dane podmiotu/ów upoważnionych do jego reprezentowania. Należy w stosownych kolumnach tabeli podać nazwisko bądź nazwę, imię oraz stanowisko/funkcję pełnioną przez wymieniony podmiot.

# **Pole 14. Dane pełnomocnika beneficjenta -** [POLE OBOWIĄZKOWE O ILE DOTYCZY]

W sprawach związanych z uzyskaniem pomocy, realizacją operacji oraz jej rozliczeniem w imieniu Beneficjenta może występować pełnomocnik, któremu udzielone zostało stosowne pełnomocnictwo.

Pełnomocnictwo musi być sporządzone w formie pisemnej oraz określać w swojej treści, w sposób niebudzący wątpliwości, rodzaj czynności, do których pełnomocnik jest umocowany.

Jeśli podmiot ubiegający się o przyznanie pomocy nie udzielił pełnomocnictwa, w pola sekcji 14 należy wstawić kreski.

# **Pole 15. Dane osoby uprawnionej do kontaktu -** [POLE OBOWIĄZKOWE O ILE DOTYCZY]

Wskazanie przez Beneficjenta osoby uprawnionej do kontaktu w jego imieniu z ARiMR w sprawach bieżących, dotyczących operacji, następuje poprzez wpisanie we wniosku danych identyfikujących tę osobę. Numery telefonu i faksu należy podać wraz z numerem kierunkowym. Należy pamiętać, że osoba wskazana do kontaktu będzie upoważniona jedynie do kontaktów telefonicznych i mailowych, a nie do korespondencji pocztowej, ponieważ korespondencja skutecznie doręczona może być jedynie bezpośrednio do Beneficjenta albo uprawnionego pełnomocnika. Jeśli Beneficjent zamierza kontaktować się z ARiMR osobiście, w pola 14.1 –14.5 należy wstawić kreski lub pozostawić je niewypełnione.

# **III. DANE Z UMOWY O PRZYZNANIU POMOCY**

**Pole 16. Nazwa funduszu: Europejski Fundusz Rolny na rzecz Rozwoju Obszarów Wiejskich** - [SEKCJA WYPEŁNIONA NA STAŁE]

# **Pole 17. Tytuł operacji -** [POLE OBOWIĄZKOWE]

Należy wpisać tytuł operacji (tj. temat szkolenia lub zakres szkoleń w formie studiów podyplomowych) zgodnie z umową o przyznaniu pomocy. Tytuł operacji powinien być jednakowy we wszystkich dokumentach składanych przez Beneficjenta, w których jest do niego odwołanie.

# **Pole 18. Numer umowy -** [POLE OBOWIĄZKOWE]

Należy wpisać numer umowy o przyznaniu pomocy, w ramach której składany jest wniosek.

# **Pole 19. Data zawarcia umowy**- [POLE OBOWIĄZKOWE]

Należy wpisać datę zawarcia umowy o przyznaniu pomocy, w układzie dzień – miesiąc – rok (przepisać datę z umowy).

# **Pole 20. Kwota pomocy z umowy dla całej operacji** - [POLE OBOWIĄZKOWE]

Należy podać kwotę pomocy zgodnie z umową. W przypadku zawarcia aneksu do umowy należy podać aktualną kwotę pomocy wynikającą z ostatniego aneksu.

# **Pole 21. Kwota pomocy z umowy dla danego etapu operacji** - [POLE OBOWIĄZKOWE]

Należy podać kwotę pomocy zgodnie z umową o przyznaniu pomocy, przyznaną dla danego etapu operacji. W przypadku zawarcia aneksu do umowy należy podać aktualną kwotę pomocy wynikającą z ostatniego aneksu.

# **IV - DANE DOTYCZĄCE WNIOSKU O PŁATNOŚĆ**

# **Pole 22. Wniosek za okres** [POLE OBOWIĄZKOWE]

Należy podać okres, za jaki składany jest wniosek w formacie: dzień-miesiąc-rok.

W przypadku realizacji operacji jednoetapowej w pozycji "od..." należy wpisać datę podpisania umowy, a w pozycji "do...." – faktyczny dzień złożenia wniosku w Agencji albo ostatni dzień terminu złożenia wniosku przewidzianego w umowie.

W przypadku realizacji operacji wieloetapowej w kolejnym wniosku w polu "od…" należy wpisać datę podpisania umowy, a w pozycji "do...." faktyczny dzień złożenia wniosku w Agencji albo ostatni dzień terminu złożenia wniosku przewidzianego w umowie dla danego etapu.

**Pole 23. Wnioskowana kwota pomocy dla operacji / danego etapu operacji -** [POLE OBOWIĄZKOWE] Należy wpisać wnioskowaną kwotę pomocy dla etapu lub całej operacji - w zależności od rodzaju płatności (z dokładnością do dwóch miejsc po przecinku).

# **V. NUMER RACHUNKU BANKOWEGO NA KTÓRY NALEŻY DOKONAĆ PŁATNOŚCI**

# **Pole 24. Nr rachunku** [POLE OBOWIĄZKOWE]

Należy wpisać nr rachunku bankowego i dokładnie sprawdzić.

# **VI. WSKAZANIE ZREALIZOWANYCH SZKOLEŃ/SZKOLEŃ W FORMIE STUDIÓW PODYPLOMOWYCH ZGODNIE Z ZAWARTĄ UMOWĄ**

## **Pole 25. Liczba zrealizowanych szkoleń/szkoleń w formie studiów podyplomowych zgodnie z zawartą umową** [POLE OBOWIĄZKOWE]

Należy wpisać liczbę faktycznie zrealizowanych szkoleń/szkoleń formie studiów podyplomowych, dla studiów podyplomowych należy podać liczbę zjazdów.

# **VII - ZAŁĄCZNIKI DO WNIOSKU O PŁATNOŚĆ** [SEKCJA OBOWIĄZKOWA]

W kolumnie "Liczba załączników" należy podać dokładną liczbę poszczególnych załączników. W przypadku, gdy któryś z załączników nie dotyczy lub nie jest składany - należy wstawić kreskę "-".

W zależności od rodzaju załącznika, do wniosku należy załączyć oryginał lub kopię.

Kopie dokumentów dołącza się w formie kopii potwierdzonych za zgodność z oryginałem przez pracownika ARiMR lub podmiot, który wydał dokument, albo poświadczonych za zgodność z oryginałem przez notariusza albo przez występującego w sprawie pełnomocnika będącego radcą prawnym albo adwokatem. Załącznik nr 4a (6.2) *Lista obecności uczestników zajęć…..w dniu*… może być potwierdzony za zgodność z oryginałem przez Beneficjenta.

### **1. Dokument potwierdzający sposób reprezentacji Beneficjenta** - kopia \*

Dokument potwierdzający upoważnienie do reprezentacji wnioskodawcy (dokument składany w przypadku gdy, reprezentacja jest inna niż ta wskazana w KRS, umowie spółki cywilnej lub umowie konsorcjum).

# 2. **Umowa cesji wierzytelności -** oryginał lub kopia

.

W sytuacji, gdy Beneficjent zawarł umowę cesji wierzytelności, na podstawie, której przenosi swoją wierzytelność na osobę trzecią, powinien dołączyć taką umowę do wniosku.

Jednocześnie, gdy taka umowa została zawarta między Beneficjentem, a cesjonariuszem, wówczas Beneficjent zobowiązany jest wskazać numer rachunku cesjonariusza w składanym wniosku o płatność w polu 24,

**3. Sprawozdanie częściowe z realizacji operacji (składane wraz z wnioskiem o płatność pośrednią) -** na formularzu udostępnionym przez Agencję Restrukturyzacji i Modernizacji Rolnictwa **- (Załącznik nr 1)** 

Należy złożyć na formularzu udostępnionym przez Agencję (załącznik nr 1 do WOP).

**W przypadku realizacji operacji w etapach** Sprawozdanie częściowe z realizacji operacji należy składać każdorazowo w ramach wniosków o płatność pośrednią. W przypadku wniosku o płatność końcową należy złożyć sprawozdanie częściowe za ostatni etap oraz sprawozdanie końcowe.

**W przypadku operacji jednoetapowych** (wniosek o płatność końcową) sprawozdania częściowego nie składa się, wówczas należy wraz z wnioskiem o płatność końcową złożyć **tylko** sprawozdanie końcowe opisane w pkt 4**.** tj. **Sprawozdanie końcowe z realizacji operacji (składane wraz z wnioskiem o płatność końcową)** - na formularzu udostępnionym przez Agencję Restrukturyzacji i Modernizacji Rolnictwa - (Załącznik nr 2).

Sprawozdanie z realizacji operacji zawiera następujące elementy:

# Sekcja I. INFORMACJE OGÓLNE:

**Znak sprawy (wypełnia ARiMR)** – Sprawozdanie powinno być numerowane według schematu: numer sprawy nadany przez ARiMR dla każdego konkretnego wniosku o przyznanie pomocy.

**Numer i nazwa Programu –** pole wypełnione na stałe: 2014PL06RDNP001 Program Rozwoju Obszarów Wiejskich na lata 2014 - 2020

- 1. **Numer i nazwa poddziałania –** pole wypełnione na stałe: **2.3** "**Wsparcie dla szkolenia doradców**".
- 2. **Numer umowy –** należy wpisać numer z umowy o przyznaniu pomocy zawartej z Agencją.
- 3. **Tytuł operacji -** należy wpisać tytuł realizowanej operacji, zgodnie z umową oraz wnioskiem.
- 4. **Okres realizacji operacji (data rozpoczęcia – zakończenia) -** należy wpisać faktyczne daty rozpoczęcia i zakończenia realizacji operacji, przy czym za rozpoczęcie przyjmuje się dzień podpisania umowy o przyznanie pomocy, natomiast za zakończenie uznaje się dzień złożenia wniosku o płatność ostateczną.
- 5. **Nazwa beneficjenta pomocy -** należy wpisać nazwę beneficjenta zgodnie z wnioskiem o płatność.
- 6. **Numer identyfikacyjny** (numer ID) należy wpisać numer identyfikacyjny, nadany zgodnie z ustawą z dnia 18 grudnia 2003 r. o krajowym systemie ewidencji producentów, ewidencji gospodarstw rolnych oraz ewidencji wniosków o przyznanie płatności (Dz.U.2017.1853 j.t.).

### Sekcja II. INFORMACJE DOTYCZĄCE PRZEBIEGU REALIZACJI OPERACJI

II.1.Opis stanu realizacji operacji:

**Numer etapu –** należy podać nr etapu realizacji operacji zgodnie z wnioskiem o płatność.

**Tabela:**

**Kolumna: Data rozpoczęcia i zakończenia szkolenia/zjazdu/semestru studiów podyplomowych wraz z datami poszczególnych zjazdów –** należy podać faktyczne daty rozpoczęcia i zakończenia wszystkich szkoleń/zjazdu/ów za dany okres sprawozdawczy.

**Kolumna: krótki opis zakresu… –** należy opisać w kilku zdaniach główne etapy przebiegu realizacji operacji. Należy skoncentrować się na etapach prac wynikających z harmonogramu, przyjętego w umowie o przyznaniu pomocy (uwzględniając ewentualne korekty harmonogramu wynikłe z podpisanych aneksów). Krótki opis zakresu prac wykonanych w ramach szkolenia/zjazdów zawierać powinien co najmniej: miejsce szkolenia/zjazdów; formę szkolenia/zajęć podczas zjazdów; dane wykładowcy/ów; temat szkolenia/zakres zjazdów; liczbę uczestników szkolenia/zjazdów i inne ważne informacje.

### Sekcja III. INFORMACJA O NAPOTKANYCH PROBLEMACH:

Należy opisać problemy powstałe podczas realizacji operacji (o ile się pojawiły) wraz z informacją o podjętych działaniach naprawczych, uwzględniając w szczególności zmiany, jakie zaistniały w wyniku tych problemów w stosunku do oryginalnego zakresu operacji (zawartego w umowie) oraz wpływ, jaki wywarły na jej realizację. W przypadku zawarcia aneksu/ów do umowy, należy podać datę zawarcia i numer każdego aneksu. Należy opisać także te zmiany, które nie wymagały zawarcia aneksu do umowy. Problemy podzielono na dwa rodzaje: zależne od sposobu realizacji operacji oraz wynikające z okoliczności zewnętrznych, na które beneficjent nie miał żadnego wpływu, każdy z typów problemów należy opisać osobno w pkt a) i b). W przypadku, gdy nie wystąpiły problemy podczas realizacji operacji, należy zamieścić stwierdzenie o niewystąpieniu problemów w trakcie realizacji operacji (np. "Brak", "Brak problemów", "Brak problemów tego typu" lub temu podobne, natomiast nie należy wpisywać myślnika lub zwrotu "Brak danych") – należy odnieść się osobno do punktów a) oraz b).

## Sekcja IV. INFORMACJA SZCZEGÓŁOWA O UCZESTNIKACH SZKOLENIA/SZKOLEŃ W FORMIE STUDIÓW PODYPLOMOWYCH

Tabele dotyczą zarówno szkoleń jak i szkoleń w formie studiów podyplomowych.

### **Uwaga:**

Tabela nie są wypełniane w przypadku pierwszego wniosku o płatność dla operacji realizowanych w trzech etapach, polegających na przeprowadzeniu szkolenia w formie studiów podyplomowych

# **IV a. Zestawienie zbiorcze ocen ze szkoleń/szkoleń w formie studiów podyplomowych przeprowadzonych w ramach całej operacji:**

Należy wypełnić odpowiednio dla danego etapu realizacji operacji.

#### Kolumna 1: **temat szkolenia/szkoleń w formie studiów podyplomowych**

– należy wpisać zakres tematyczny w jakim odbyło się szkolenie/kierunek studiów podyplomowych.

#### Kolumna 2: **uczestnik szkolenia/semestru szkoleń w formie studiów podyplomowych**

Wypełniona na stałe.

# Kolumny 3, 4, 5, 6, 7, 8 – **Płeć uczestników szkoleń oceniających szkolenia/semestru szkolenia w formie studiów podyplomowych jako: adekwatne, nieadekwatne**.

Liczbę uczestników szkoleń/studiów podyplomowych należy przyporządkować do:

- zakresu tematycznego w jakim brał udział uczestnik szkolenia/ kierunek studiów podyplomowych
- charakteru uczestniczących w niej ostatecznych odbiorców, którymi mogą być doradcy rolni, leśni.

Należy wpisać liczbę uczestników, którzy ocenili stopień adekwatności szkolenia/szkolenia w formie studiów podyplomowych do oczekiwań zawodowych jako adekwatny lub nieadekwatny w podziale na Kobiety/ Mężczyźni oraz podsumowanie Razem (dane powinny być zgodne z zał.4c i zał. 5 tj. Listy obecności uczestników szkolenia/szkolenia w formie studiów podyplomowych).

# **IVb. Zestawienie uczestników szkoleń/szkoleń w formie studiów podyplomowych, którzy otrzymali zaświadczenie o ukończeniu szkolenia/uczestników szkolenia w formie studiów podyplomowych, którzy ukończyli semestr szkoleń w formie studiów podyplomowych:**

#### Kolumna 1: **temat szkolenia/szkoleń w formie studiów podyplomowych**

– należy wpisać zakres tematyczny w jakim odbyło się szkolenie/kierunek studiów podyplomowych.

#### Kolumna 2: **uczestnik szkolenia/semestru szkoleń w formie studiów podyplomowych**

Wypełniona na stałe.

#### Kolumny 3, 4, 5 – **Płeć uczestników szkoleń/semestru szkoleń w formie studiów podyplomowych**

Liczbę uczestników szkoleń/studiów podyplomowych należy przyporządkować do:

– zakresu tematycznego w jakim brał udział uczestnik szkolenia/ kierunek studiów podyplomowych

– charakteru uczestniczących w niej ostatecznych odbiorców, którymi mogą być doradcy rolni, leśni.

Należy wpisać liczbę uczestników w podziale na Kobiety/Mężczyźni oraz podsumowanie Razem.

# Kolumna 6: **Liczba dni szkoleniowych/ zjazdów podczas semestru szkolenia w formie studiów podyplomowych**

– należy podać liczbę dni przeprowadzonych szkoleń/zjazdów podczas semestru studiów podyplomowych.

# Kolumna 7: **Liczba osobodni odbytych szkoleń/zjazdów podczas semestru szkolenia w formie studiów podyplomowych**

– należy podać liczbę osobodni na podstawie danych wynikających z faktycznej obecności uczestników szkoleń/szkoleń w formie studiów podyplomowych w danym okresie sprawozdawczym.

#### Kolumna 8: **Wykładowca/cy Imię i Nazwisko**

– należy podać imię i nazwisko wykładowcy/ców.

Wiersz: **Liczba osób** – należy podać łączną liczbę osób faktycznie przeszkolonych.

Wiersz: **Liczba sesji szkoleniowych/zjazdów-suma** – należy podać sumę liczby sesji szkoleniowych/ zjazdów.

**IVc. Informacja szczegółowa o przeszkolonych osobach/uczestnikach szkoleń** w formie studiów podyplomowych **w podziale na poszczególne podmioty doradcze:**

Kolumna 1: **temat szkolenia/szkoleń w formie studiów podyplomowych**

– należy wpisać zakres tematyczny w jakim odbyło się szkolenie/kierunek studiów podyplomowych.

#### Kolumna 2: **uczestnik szkolenia/semestru szkoleń w formie studiów podyplomowych**

Wypełniona na stałe.

Liczbę uczestników szkoleń/studiów podyplomowych należy przyporządkować do:

– zakresu tematycznego w jakim brał udział uczestnik szkolenia/ kierunek studiów podyplomowych

– charakteru uczestniczących w niej ostatecznych odbiorców, którymi mogą być doradcy rolni, leśni.

### Kolumny 3, 4, 5: **Płeć uczestników szkoleń/semestru szkolenia w formie studiów podyplomowych**

– należy wpisać liczbę uczestników w podziale na Kobiety/Mężczyźni oraz podsumowanie Razem.

#### Kolumna 6: **Termin szkolenia/ zjazdu podczas semestru szkolenia w formie studiów podyplomowych**

– należy wpisać datę/daty, w jakiej/ich odbyło/y się szkolenie/zjazdy.

## Kolumna 7: **Pełna nazwa podmiotu delegującego doradcę/doradców na szkolenie/ szkolenia w formie studiów podyplomowych**

– należy wpisać pełną nazwę podmiotu delegującego doradcę/doradców na szkolenie lub studia podyplomowe.

## Kolumna 8: **NIP podmiotu delegującego doradcę/doradców na szkolenie/ szkolenia w formie studiów podyplomowych**

– należy wpisać NIP podmiotu delegującego doradcę/doradców na szkolenie lub studia podyplomowe.

### Wiersz: **Liczba unikalnych firm doradczych, które delegowały doradców na szkolenie/ szkolenia w formie studiów podyplomowych – suma**:

– należy podać liczbę unikalnych firm doradczych tzn. jeżeli firma "X" deleguje na szkolenie po 30 osób na różne tematy szkoleń to wykazujemy ja jeden raz (1) unikalny podmiot, nie multiplikujemy przez ilość doradców i tematów.

Przykład wypełnienia tabeli:

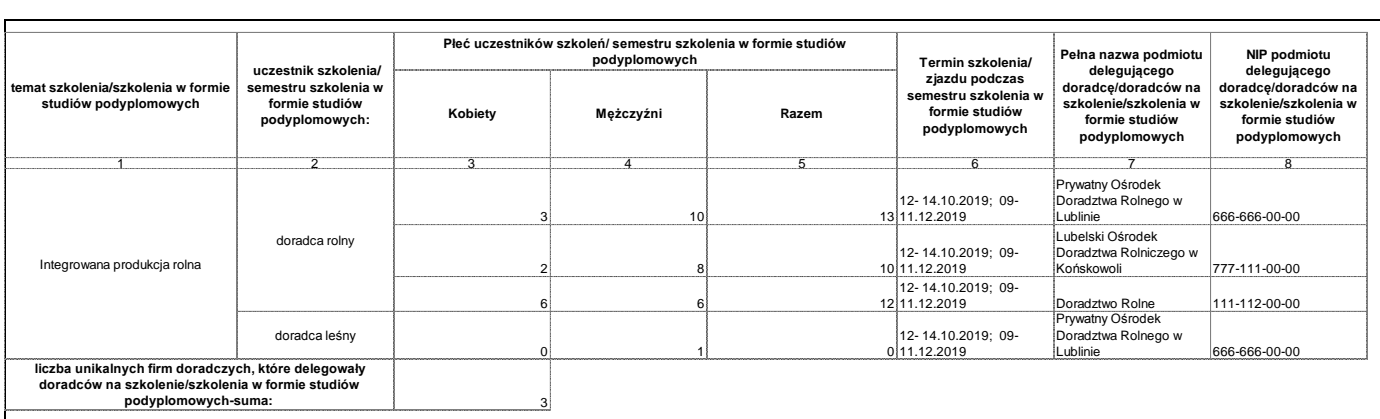

**4. Sprawozdanie końcowe z realizacji operacji (składane wraz z wnioskiem o płatność końcową)** – na formularzu udostępnionym przez Agencję Restrukturyzacji i Modernizacji Rolnictwa – **(Załącznik nr 2)** 

Należy złożyć na formularzu udostępnionym przez Agencję (załącznik nr 2 do WOP).

Sprawozdania końcowe z realizacji operacji należy składać tylko w ramach wniosków o **płatność końcową**.

Sprawozdanie z realizacji operacji zawiera następujące elementy:

Sekcja I. INFORMACJE OGÓLNE:

**Znak sprawy (wypełnia ARiMR)** – Sprawozdanie powinno być numerowane według schematu: numer sprawy nadany przez ARiMR dla każdego konkretnego wniosku o przyznanie pomocy.

**Numer i nazwa Programu –** pole wypełnione na stałe: 2014PL06RDNP001 Program Rozwoju Obszarów Wiejskich na lata 2014 - 2020

- 1. **Numer i nazwa poddziałania –** pole wypełnione na stałe: **2.3** "**Wsparcie dla szkolenia doradców**".
- 2. **Numer umowy –** należy wpisać numer z umowy o przyznaniu pomocy zawartej z Agencją.
- 3. **Tytuł operacji -** należy wpisać tytuł realizowanej operacji, zgodnie z umową o przyznaniu pomocy oraz wnioskiem.
- 4. **Okres realizacji operacji (data rozpoczęcia – zakończenia) -** należy wpisać faktyczną datę rozpoczęcia i zakończenia realizacji operacji, przy czym za rozpoczęcie przyjmuje się dzień podpisania umowy o przyznanie pomocy, natomiast za zakończenie uznaje się dzień złożenia wniosku o płatność ostateczną.
- 5. **Nazwa beneficjenta pomocy -** należy wpisać nazwę beneficjenta zgodnie z wnioskiem o płatność.
- 6. **Numer identyfikacyjny (numer ID) - należy wpisać numer identyfikacyjny, nadany zgodnie z ustawą z** dnia 18 grudnia 2003 r. o krajowym systemie ewidencji producentów, ewidencji gospodarstw rolnych oraz ewidencji wniosków o przyznanie płatności (Dz.U.2017.1853 j.t.).

#### Sekcja II. OPIS STANU REALIZACJI OPERACJI:

#### **II.1. Opis stanu realizacji operacji**

**Numer etapu – etap końcowy realizacji operacji –** pole wypełnione na stałe

**Tabela:**

**Kolumna: Data rozpoczęcia i zakończenia szkolenia/studiów podyplomowych wraz z datami poszczególnych zjazdów –** należy podać faktyczne daty rozpoczęcia i zakończenia wszystkich zrealizowanych szkoleń/zjazdów w ramach całej operacji.

**Kolumna: Krótki opis zakresu prac … –** należy opisać w kilku zdaniach główne etapy przebiegu realizacji operacji. Należy skoncentrować się na etapach prac wynikających z harmonogramu, przyjętego w umowie o przyznanie pomocy (uwzględniając ewentualne korekty harmonogramu wynikłe z podpisanych aneksów). Krótki opis zakresu prac wykonanych w ramach szkolenia/ zjazdów, zawierający co najmniej: miejsce szkolenia/zjazdów; formę szkolenia/zajęć podczas zjazdów; dane wykładowcy/ów; temat szkolenia/zakres zjazdów; liczbę uczestników szkolenia/ zjazdów i inne ważne informacje.

### Sekcja III. INFORMACJA O NAPOTKANYCH PROBLEMACH:

Należy opisać problemy powstałe podczas realizacji operacji (o ile się pojawiły) wraz z informacją o podjętych działaniach naprawczych, uwzględniając w szczególności zmiany, jakie zaistniały w wyniku tych problemów w stosunku do oryginalnego zakresu operacji (zawartego w umowie) oraz wpływ, jaki wywarły na jej realizację.. W przypadku zawarcia aneksu/ów do umowy, należy podać datę zawarcia i numer każdego aneksu. Należy opisać także te zmiany, które nie wymagały zawarcia aneksu do umowy. Problemy podzielono na dwa rodzaje: zależne od sposobu realizacji operacji oraz wynikające z okoliczności zewnętrznych, na które beneficjent nie miał żadnego wpływu, każdy z typów problemów należy opisać osobno w pkt a) i b). W przypadku, gdy nie wystąpiły problemy podczas realizacji operacji, należy zamieścić stwierdzenie o niewystąpieniu problemów w trakcie realizacji operacji (np. "Brak", "Brak problemów", "Brak problemów tego typu" lub temu podobne, natomiast nie należy wpisywać myślnika lub zwrotu "Brak danych") – należy odnieść się osobno do punktów a) oraz b).

## Sekcja IV. INFORMACJA SZCZEGÓŁOWA O UCZESTNIKACH SZKOLENIA/SZKOLENIA W FORMIE STUDIÓW PODYPLOMOWYCH

Tabele dotyczą zarówno szkoleń jak i szkoleń w formie studiów podyplomowych.

**IV a. Zestawienie zbiorcze ocen ze szkoleń/szkolenia w formie studiów podyplomowych przeprowadzonych w ramach całej operacji:**

#### Kolumna 1: **temat szkolenia/szkolenia w formie studiów podyplomowych**

– należy wpisać zakres tematyczny w jakim odbyło się szkolenie/kierunek studiów podyplomowych.

### Kolumna 2: **uczestnik szkolenia/szkolenia w formie studiów podyplomowych**

Wypełniona na stałe.

## Kolumny 3, 4, 5, 6, 7, 8 – **Płeć uczestników szkoleń oceniających szkolenia/szkolenie w formie studiów podyplomowych jako: adekwatne, nieadekwatne**.

Liczbę uczestników szkoleń/studiów podyplomowych należy przyporządkować do:

– zakresu tematycznego w jakim brał udział uczestnik szkolenia/ kierunku studiów podyplomowych

– charakteru uczestniczących w niej ostatecznych odbiorców, którymi mogą być doradcy rolni, leśni.

Należy wpisać liczbę uczestników, którzy ocenili stopień adekwatności szkolenia/szkolenia w formie studiów podyplomowych do oczekiwań zawodowych jako adekwatny lub nieadekwatny w podziale na Kobiety/ Mężczyźni oraz podsumowanie Razem (dane powinny być zgodne z zał.4c i zał. 5 tj. Listy obecności uczestników szkolenia/szkolenia w formie studiów podyplomowych).

# **IVb. Zestawienie uczestników szkoleń/szkolenia w formie studiów podyplomowych, którzy otrzymali zaświadczenie o ukończeniu szkolenia/świadectwo ukończenia szkolenia w formie studiów podyplomowych:**

### Kolumna 1: **temat szkolenia/szkoleń w formie studiów podyplomowych**

– należy wpisać zakres tematyczny w jakim odbyło się szkolenie/kierunek studiów podyplomowych.

### Kolumna 2: **uczestnik szkolenia/semestru szkoleń w formie studiów podyplomowych**

Wypełniona na stałe.

#### Kolumny 3, 4, 5 – **Płeć uczestników szkoleń/szkolenia w formie studiów podyplomowych**

Liczbę uczestników szkoleń/studiów podyplomowych należy przyporządkować do:

– zakresu tematycznego w jakim brał udział uczestnik szkolenia/ kierunek studiów podyplomowych

– charakteru uczestniczących w niej ostatecznych odbiorców, którymi mogą być doradcy rolni, leśni.

Należy wpisać liczbę uczestników w podziale na Kobiety/Mężczyźni oraz podsumowanie Razem.

#### Kolumna 6: **Liczba dni szkoleniowych/podczas szkolenia w formie studiów podyplomowych**

– należy podać liczbę dni przeprowadzonych szkoleń/zjazdów podczas studiów podyplomowych.

#### Kolumna 7: **Liczba osobodni odbytych szkoleń/ podczas szkolenia w formie studiów podyplomowych**

– należy podać liczbę osobodni na podstawie danych wynikających z faktycznej obecności uczestników szkoleń/szkoleń w formie studiów podyplomowych.

#### Kolumna 8: **Wykładowca/cy Imię i Nazwisko**

– należy podać imię i nazwisko wykładowcy/ców.

Wiersz: **Liczba osób przeszkolonych/uczestników w formie studiów podyplomowych (którzy otrzymali zaświadczenie o ukończeniu szkolenia/świadectwo ukończenia szkolenia w formie studiów podyplomowych)** – należy podać łączną liczbę osób.

Wiersz: **Liczba sesji szkoleniowych/zjazdów-suma** – należy podać sumę liczby sesji szkoleniowych/ ziazdów.

**IVc. Informacja szczegółowa o przeszkolonych osobach/uczestnikach szkoleń w formie studiów podyplomowych w podziale na poszczególne podmioty doradcze:**

Kolumna 1: **temat szkolenia/szkoleń w formie studiów podyplomowych**

– należy wpisać zakres tematyczny w jakim odbyło się szkolenie/kierunek studiów podyplomowych.

#### Kolumna 2: **uczestnik szkolenia/semestru szkolenia w formie studiów podyplomowych**

Wypełniona na stałe.

Liczbę uczestników szkoleń/studiów podyplomowych należy przyporządkować do:

– zakresu tematycznego w jakim brał udział uczestnik szkolenia/ kierunek studiów podyplomowych

– charakteru uczestniczących w niej ostatecznych odbiorców, którymi mogą być doradcy rolni, leśni.

Kolumny 3, 4, 5: **Płeć uczestników szkoleń/ szkoleń w formie studiów podyplomowych**

– należy wpisać liczbę uczestników w podziale na Kobiety/Mężczyźni oraz podsumowanie Razem.

Kolumna 6: **Termin szkolenia/szkolenia w formie studiów podyplomowych**

– należy wpisać datę/daty, w jakiej/ich odbyło/y się szkolenie/zjazdy.

## Kolumna 7: **Pełna nazwa podmiotu delegującego doradcę/doradców na szkolenie/szkolenia w formie studiów podyplomowych**

– należy wpisać pełną nazwę podmiotu delegującego doradcę/doradców na szkolenie lub studia podyplomowe.

# Kolumna 8: **NIP podmiotu delegującego doradcę/doradców na szkolenie/szkolenia w formie studiów podyplomowych**

– należy wpisać NIP podmiotu delegującego doradcę/doradców na szkolenie lub studia podyplomowe.

# Wiersz: **Liczba unikalnych firm doradczych, które delegowały doradców na szkolenie/w formie studiów podyplomowych – suma**:

 $-$  należy podać liczbę unikalnych firm doradczych tzn. jeżeli firma "X" deleguje na szkolenie po 30 osób na różne tematy szkoleń to wykazujemy ja jeden raz (1) unikalny podmiot, nie multiplikujemy przez ilość doradców i tematów.

Tabela wypełniana jest analogicznie jak w Sprawozdaniu częściowym z realizacji operacji (…), dane zawarte w tabeli stanowią sumę wszystkich Sprawozdań częściowych z realizacji operacji (…) składanych przez beneficjenta wraz z wnioskami o płatność.

**5. Oświadczenie o wyodrębnieniu osobnych kont albo korzystaniu z odpowiedniego kodu rachunkowego –** na formularzu udostępnionym przez Agencję Restrukturyzacji i Modernizacji Rolnictwa **- (Załącznik nr 3)**

Oświadczenie należy sporządzić na formularzu udostępnionym przez Agencję (załącznik nr 3).

Zgodnie z obowiązkiem wynikającym z art. 66 ust. 1 lit. c pkt i rozporządzenia nr 1305/2013 oraz zgodnie ze zobowiązaniami określonymi w umowie o przyznaniu pomocy Beneficjent zobowiązany jest do wyodrębnienia w ramach prowadzonych ksiąg rachunkowych odrębnej ewidencji (kont syntetycznych lub analitycznych) albo zastosowania odpowiedniego kodu księgowego albo prowadzenia zestawienia faktur lub równoważnych dokumentów księgowych. Przepis ten nie oznacza konieczności prowadzenia odrębnych ksiąg.

W **Oświadczeniu o wyodrębnieniu osobnych kont albo korzystaniu z odpowiedniego kodu rachunkowego** Beneficjent wykazuje informacje dotyczące wszystkich podmiotów wchodzących w skład np.: konsorcjum ponoszących koszty w ramach realizowanej operacji.

W odniesieniu do każdego podmiotu wchodzącego w skład np.: konsorcjum – zgodnie z wykazem kont księgowych prowadzonym według opracowanego przez ten podmiot planu kont, Beneficjent powinien wykazać numery kont wraz z ich nazwami, na których dokonano księgowania wszystkich transakcji związanych z operacją. W przypadku, gdy podmiot na podstawie odrębnych przepisów nie jest zobowiązany do prowadzenia ksiąg rachunkowych, Beneficjent powinien zamieścić informację w kolumnach do tego przeznaczonych, że podmiot wchodzący w skład np.: konsorcjum prowadzi zestawienie faktur lub równoważnych dokumentów księgowych na formularzu opracowanym i udostępnionym przez Agencję wraz z wnioskiem o płatność, tj. wpisać wyrażenie: "wykaz faktur".

Beneficjent w odniesieniu do poszczególnego podmiotu wchodzącego w skład np.: konsorcjum, zobowiązany jest do udokumentowania spełnienia powyższego warunku poprzez załączenie do oświadczenia:

- wydruków z kont księgowych (syntetycznych i analitycznych), na których dokonano zapisów (księgowania) odnośnie przepływów finansowych związanych z operacją
- wyciągu z polityki rachunkowości firmy dokumentującego wprowadzenie odrębnego systemu rachunkowości albo korzystania z odpowiedniego kodu rachunkowego dla księgowania transakcji związanych z operacją
- wyciągu z zakładowego planu kont dokumentującego prowadzenie odrębnej ewidencji operacji
- wykaz faktur lub równoważnych dokumentów księgowych dokumentujących poniesione koszty

Oświadczenie wraz z załącznikami musi być podpisane przez Beneficjenta.

Natomiast wyodrębniony kod księgowy oznacza odpowiedni symbol, numer, wyróżnik stosowany przy rejestracji, ewidencji lub oznaczeniu dokumentu, który umożliwia sporządzanie zestawienia lub rejestru dowodów księgowych w określonym przedziale czasowym ujmujących wszystkie operacje związane z projektem oraz obejmujących przynajmniej następujący zakres danych:

- nr dokumentu źródłowego,
- nr ewidencyjny lub księgowy dokumentu,
- datę wystawienia dokumentu,
- kwotę brutto,
- kwote netto dokumentu.
- kwotę kwalifikowalną dotyczącą projektu.

Kod księgowy może przyjmować dwie postacie, tj.: kod księgowy funkcjonujący w ramach prowadzonego systemu księgowego lub kod księgowy funkcjonujący poza systemem księgowym. Kodem księgowym mogą być np. litery, cyfry, ikony, itp.

W przypadku podmiotu, który nie jest zobowiązany do prowadzenia ksiąg rachunkowych w oparciu o odrębne przepisy i prowadzi zestawienie faktur lub dokumentów o równoważnej wartości dowodowej, dokumentujących poniesione koszty (sporządzone zgodnie ze wzorem stanowiącym załącznik nr 7 do wniosku o płatność) w kolumnie 3 *Numer konta księgowego zgodny z planem kont księgowych, na którym dokonano*  *księgowania transakcji związanych z operacją* należy wpisać wyrażenie "wykaz faktur", a w kolumnie 4 *Nazwa konta księgowego, na którym dokonano księgowania transakcji związanych z operacją* wstawić kreskę "-".

- **6. Dokumenty potwierdzające zrealizowanie szkoleń/szkoleń w formie studiów podyplomowych stanowiących przedmiot umowy:**
	- **6.1 Lista zawartych umów na szkolenia w formie studiów podyplomowych na kierunku ……………………………….….. - (Załącznik nr 4a –** składany przy pierwszym wniosku o płatność w przypadku operacji polegającej na przeprowadzeniu szkoleń w formie studiów podyplomowych, w trzech etapach**)**

### **Listę zawartych umów należy dołączyć wraz z każdym pierwszym wnioskiem o płatność niezależnie od liczby etapów realizowanej operacji.**

#### Pole 1 **– Znak sprawy** (wypełnia ARiMR)

– Numerowane według schematu: numer sprawy nadany przez ARiMR dla każdego konkretnego wniosku o przyznanie pomocy.

Pole 2 – **Numer umowy**

– należy wpisać numer z umowy o przyznaniu pomocy zawartej z ARiMR.

#### Pole 3 – **Tytuł realizowanej operacji**

– należy wpisać tytuł realizowanej operacji, zgodnie z umową o przyznaniu pomocy.

### Pole 4 – **Nazwa i nr poddziałania**

Pole wypełnione na stałe.

W tytule tabeli należy uzupełnić kierunek studiów podyplomowych.

#### Kolumna 2: **Imię i nazwisko**

– należy wpisać imię nazwisko uczestnika studiów podyplomowych.

#### Kolumna 3: **Płeć Kobieta/Mężczyzna**

– właściwe należy zaznaczyć znakiem X, należy zaznaczyć tylko jedną odpowiedź.

# Kolumna 4: **Miejsce świadczenia usług przez doradcę (województwo, powiat, miejscowość, ulica, numer domu (i mieszkania), kod pocztowy, nazwa poczty, gmina)**

– należy wpisać województwo, powiat, gmina, kod pocztowy, nazwa poczty miejscowość, ulica… zgodnie z opisem w tabeli miejsca świadczenia usług przez uczestnika szkolenia w formie studiów podyplomowych.

#### Kolumna 5: **Miejsce zatrudnienia doradcy**

– należy wypełnić 3 kolumny:

**Pełna nazwa podmiotu delegującego doradcę/doradców na szkolenia w formie studiów podyplomowych** – należy wpisać pełną nazwę podmiotu delegującego doradcę/doradców na szkolenia.

#### **NIP podmiotu delegującego doradcę/doradców na szkolenia w formie studiów podyplomowych**

– należy wpisać NIP podmiotu delegującego doradcę/doradców na szkolenia w formie studiów podyplomowych.

# **Adres: (województwo, powiat, miejscowość, ulica, numer domu (i mieszkania), kod pocztowy, nazwa poczty, gmina)**

– należy wpisać województwo powiat, gmina, kod pocztowy, nazwa poczty miejscowość, ulica, miejsca zatrudnienia doradcy, będącego uczestnikiem szkolenia w formie studiów podyplomowych.

### Kolumna 6: **Numer telefonu uczestnika szkolenia w formie studiów podyplomowych**

– należy wpisać numer telefonu komórkowy i/lub stacjonarny uczestnika szkolenia. Numery telefonu stacjonarnego należy podać wraz z numerem kierunkowym.

#### Kolumna 7: **data zawarcia umowy (dd/mm/rr)**

– należy wpisać datę zawarcia umowy pomiędzy Beneficjentem a uczestnikiem szkolenia w formie studiów podyplomowych, według formatu dzień/miesiąc/rok.

## Kolumna 8: **numer umowy uczestnika szkolenia w formie studiów podyplomowych z podmiotem realizującym studia**

– należy wpisać pełny numer umowy uczestnika szkolenia w formie studiów podyplomowych z podmiotem realizującym studia.

## Kolumna 9: **Czytelny podpis uczestnika szkolenia w formie studiów podyplomowych potwierdzający zawarcie umowy**.

– należy dopilnować aby podpis uczestnika /studiów podyplomowych był czytelny. Złożenie podpisu jest warunkiem uczestnictwa w studiach i oznacza wyrażenie zgody na przetwarzanie przez Agencję Restrukturyzacji i Modernizacji Rolnictwa jako administratora danych uczestnika szkolenia w formie studiów podyplomowych, szczegółowa informacja w tym zakresie została wskazana w pierwszym przypisie tego załącznika (4a), zaleca się zwrócenie uwagi uczestnikom na zapoznanie się z tym przypisem.,

Załącznik należy czytelnie podpisać i wpisać miejsce i datę.

.**6.2 Lista obecności uczestników zajęć……….. w dniu…..- (Załącznik nr 4b** – składany w przypadku operacji polegającej na przeprowadzeniu szkoleń w formie studiów podyplomowych).

Lista obecności uczestników zajęć wypełniania jest **dla każdych zajęć osobno** w tytule należy wpisać temat i godziny konkretnych zajęć, datę realizowanych zajęć.

#### Pole 1 **– Znak sprawy** (wypełnia ARiMR)

– numerowane według schematu: numer sprawy nadany przez ARiMR dla każdego konkretnego wniosku o przyznanie pomocy.

#### Pole 2 – **Numer umowy**

– należy wpisać numer z umowy o przyznaniu pomocy zawartej z ARiMR.

### Pole 3 – **Tytuł realizowanej operacji**

– należy wpisać tytuł realizowanej operacji, zgodnie z umową o przyznaniu pomocy.

#### Pole 4 – **Nazwa i nr poddziałania**

Pole wypełnione na stałe.

Pole 5 – **Termin zjazdu** (od dd.mm.rrrr do dd.mm.rrrr)

– należy wpisać datę rozpoczęcia i zakończenia (w układzie dzień – miesiąc – rok) danego zjazdu

### Pole 6 – **Forma studiów/zjazdów**

– należy wpisać formę zjazdu dla listy z danego dnia np.: wykłady, warsztaty… a jeżeli jednego dnia występują różne formy, wówczas należy wpisać wszystkie.

Pole 7 – **Miejsce zajęć**: (miejscowość, ulica, numer porządkowy, kod pocztowy, nazwa poczty, gmina, powiat, województwo)

– należy wpisać zgodnie z wymienionym, jeżeli wystąpi kilka miejsc zajęć jednego dnia należy je podać odpowiednio.

#### Pole 8 – **Imię i nazwisko wykładowcy/wykładowców oraz podpis**

– należy wpisać imię i nazwisko wykładowcy/wykładowców prowadzącego/cych szkolenia w danym dniu oraz wykładowca składa czytelny podpis.

Tabela:

W kolumnie – **Imię nazwisko uczestnika zajęć** – należy wpisać imię nazwisko uczestnika zajęć.

W kolumnie – **Czytelny podpis uczestnika zajęć** - należy dopilnować aby podpis uczestnika szkolenia w formie studiów podyplomowych był czytelny.

**Uwaga:** Złożenie podpisów przez uczestników studiów podyplomowych na liście obecności jest obowiązkowe – stanowi wartość dowodową przy ubieganiu się o wypłatę środków finansowych dla beneficjenta.

**6.3 Lista uczestników szkolenia w formie studiów podyplomowych którzy ukończyli semestr z wynikiem pozytywnym nr semestru ….. zrealizowany w dniach…. (od dd.mm.rrrr do dd.mm.rrrr)** – **(Załącznik nr 4c** - składany tylko w przypadku realizacji operacji polegającej na organizacji przeprowadzeniu szkoleń w formie studiów podyplomowych)

Pole 1 **– Znak sprawy** (wypełnia ARiMR)

– numerowane według schematu: numer sprawy nadany przez ARiMR dla każdego konkretnego wniosku o przyznanie pomocy.

### Pole 2 – **Numer umowy**

– należy wpisać numer z umowy o przyznaniu pomocy zawartej z ARiMR.

## Pole 3 – **Tytuł zrealizowanej operacji**

– należy wpisać tytuł realizowanej operacji, zgodnie z umową o przyznaniu pomocy.

### Pole 4 – **Nazwa i nr poddziałania**

Pole wypełnione na stałe.

Pole 5 - **Miejsce zjazdu w trakcie studiów podyplomowych:** (miejscowość, ulica, numer porządkowy, kod pocztowy, nazwa poczty, gmina, powiat, województwo)

– należy wpisać województwo, powiat, gmina, kod pocztowy, nazwa poczty miejscowość, ulica, nr porządkowy – odpowiednio dla każdego zjazdu, jeżeli adres jest jeden dla kilku lub wszystkich zjazdów należy przy adresie podać liczbę zjazdów w danym miejscu w danym semestrze.

### Pole 6 - **Imię i nazwisko wykładowcy/wykładowców oraz podpis**

**–** należy wpisać imię i nazwisko wykładowcy/wykładowców prowadzącego/cych szkolenia w formie studiów danym semestrze, oraz zebrać czytelne podpisy wykładowców.

W tytule załącznika należy wpisać nr semestru oraz datę jego realizacji to jest datę pierwszego zjazdu oraz datę ostatniego zjazdu w ramach danego semestru.

Tabela:

### Kolumna 2 – **Imię i nazwisko uczestnika szkolenia w formie studiów podyplomowych**

– należy wpisać imię nazwisko uczestnika szkoleń w formie studiów podyplomowych

# Kolumna 3 - **numer umowy uczestnika studiów z podmiotem realizującym szkolenia w formie studiów podyplomowych**

– należy wpisać pełny numer umowy uczestnika szkolenia w formie studiów podyplomowych z podmiotem realizującym studia.

### Kolumna 4 - **Numer telefonu uczestnika szkolenia w formie studiów podyplomowych**

– należy wpisać numer telefonu komórkowy i/lub stacjonarny uczestnika szkolenia. Numery telefonu stacjonarnego należy podać wraz z numerem kierunkowym.

Kolumna 5 – **Rodzaj uczestnika operacji** - doradca rolny/doradca leśny

– należy właściwą odp. zaznaczyć znakiem X, można zaznaczyć tylko jedną z odpowiedzi, ze względu na charakter uczestniczących w niej doradców, którymi mogą być "doradca rolny" lub "doradca leśny".

Kolumna 6 – **Deklaracja uczestnika szkolenia w formie studiów podyplomowych** - Uznałam/łem studia podyplomowe za adekwatne/nieadekwatne w zakresie moich oczekiwań, do poszerzenia wiedzy w przedmiotowym temacie (właściwą odp. zaznaczyć znakiem X)

– należy właściwą odp. zaznaczyć znakiem X, można zaznaczyć tylko jedną z odpowiedzi adekwatne/nieadekwatne.

Kolumna 7 **- Świadczę usługi w ramach poddziałania 2.1** (wpisać Tak lub Nie)

- uczestnik szkoleń w formie studiów podyplomowych powinien wpisać tylko jedną odpowiedź w zakresie świadczenia usług w ramach poddziałania 2.1 Wsparcie korzystania z usług doradczych, realizowanego w ramach Programu Rozwoju Obszarów Wiejskich na lata 2014 – 2020.

#### Kolumna 8 – **Czytelny podpis uczestnika szkolenia w formie studiów podyplomowych**

– należy dopilnować aby podpis uczestnika szkoleń w formie studiów podyplomowych był czytelny.

**6.4 Lista obecności uczestników szkolenia z dnia dd.mm.rrrr** – (**Załącznik nr 5** – składany w przypadku realizacji operacji polegającej na przeprowadzeniu szkoleń w formie innej niż studia podyplomowe)

#### **Uwaga:**

W przypadku szkoleń kilkudniowych Lista obecności powinna zostać wypełniana dla każdego dnia szkolenia oddzielnie.

#### Pole 1 **– Znak sprawy** (wypełnia ARiMR)

– numerowane według schematu: numer sprawy nadany przez ARiMR dla każdego konkretnego wniosku o przyznanie pomocy.

#### Pole 2 – **Numer umowy**

– należy wpisać numer z umowy o przyznaniu pomocy zawartej z ARiMR.

#### Pole 3 – **Tytuł realizowanej operacji**

– należy wpisać tytuł realizowanej operacji, zgodnie z umową o przyznaniu pomocy.

#### Pole 4 – **Nazwa i nr poddziałania**

Pole wypełnione na stałe.

#### Pole 5 – **Termin szkolenia (od dd.mm.rrrr do dd.mm.rrrr)**

**–** należy wpisać datę rozpoczęcia i zakończenia (w układzie dzień – miesiąc – rok) szkolenia.

### Pole 6 – **Forma szkolenia**

– należy wpisać formę szkolenia dla listy z danego dnia np. kurs/warsztaty/szkolenie/praktyczna sesja.

Pole 7 **- Miejsce szkolenia:** (miejscowość, ulica, numer porządkowy, kod pocztowy, nazwa poczty, gmina, powiat, województwo)

– należy wpisać województwo, powiat, gmina, kod pocztowy, nazwa poczty miejscowość, ulica, nr porządkowy – odpowiednio dla szkolenia.

#### Pole 8 - **Imię i nazwisko wykładowcy/wykładowców oraz podpis**

**–** należy wpisać imię i nazwisko wykładowcy/wykładowców prowadzącego/cych szkolenia oraz zebrać czytelne podpisy wykładowców dla danego dnia szkolenia.

W tytule załącznika należy wpisać datę jego realizacji.

Tabela:

Kolumna 2 – **Imię i nazwisko**

– należy wpisać imię nazwisko uczestnika szkolenia.

Kolumna 3: **Płeć Kobieta/Mężczyzna**

– właściwe należy zaznaczyć znakiem X, należy zaznaczyć tylko jedną odpowiedź.

Kolumna 4: **Miejsce świadczenia usług przez doradcę** (województwo, powiat, miejscowość, ulica, numer domu (i mieszkania), kod pocztowy, nazwa poczty, gmina)

– 4a należy wpisać województwo,

– 4b należy wpisać powiat, miejscowość, ulica … zgodnie z opisem w tabeli miejsca świadczenia usług przez uczestnika szkolenia.

#### Kolumna 5: **Miejsce zatrudnienia doradcy**

– należy wypełnić 3 kolumny:

#### **Pełna nazwa podmiotu delegującego doradcę/doradców na szkolenie**

– należy wpisać pełną nazwę podmiotu delegującego doradcę/doradców na szkolenia.

#### **NIP podmiotu delegującego doradcę/doradców na szkolenie**

– należy wpisać NIP podmiotu delegującego doradcę/doradców na szkolenia.

# **Adres: (województwo, powiat, miejscowość, ulica, numer domu (i mieszkania), kod pocztowy, nazwa poczty, gmina)**

– należy wpisać województwo powiat, gmina, kod pocztowy, nazwa poczty miejscowość, ulica, miejsca zatrudnienia doradcy, będącego uczestnikiem szkolenia.

#### Kolumna 6: **Numer telefonu**

– należy wpisać numer telefonu komórkowy i/lub stacjonarny uczestnika szkolenia. Numery telefonu stacjonarnego należy podać wraz z numerem kierunkowym.

Kolumna 7 – **Rodzaj uczestnika operacji** - doradca rolny/doradca leśny

– należy właściwą odp. zaznaczyć znakiem X, można zaznaczyć tylko jedną z odpowiedzi, ze względu na charakter uczestniczących w niej doradców, którymi mogą być "doradca rolny" lub "doradca leśny".

Kolumna 8 – **Deklaracja uczestnika szkolenia** – Uznałam/łem szkolenie/kurs/warsztat/praktyczną sesję szkoleniową za adekwatne/nieadekwatne w zakresie moich oczekiwań, do poszerzenia wiedzy w przedmiotowym temacie (właściwy odp. zaznaczyć znakiem X)

– należy właściwą odp. zaznaczyć znakiem X, można zaznaczyć tylko jedną z odpowiedzi adekwatne/nieadekwatne.

Kolumna 9 **– Świadczę usługi w ramach poddziałania 2.1** (wpisać Tak lub Nie)

– uczestnik szkoleń powinien wpisać tylko jedną odpowiedź w zakresie świadczenia usług w ramach poddziałania 2.1 Wsparcie korzystania z usług doradczych, realizowanego w ramach Programu Rozwoju Obszarów Wiejskich na lata 2014 – 2020.

## Kolumna 10 - **Przekazane materiały szkoleniowe/odzież ochronna (wymienić po " ;" - jeżeli dotyczy)**

– należy wpisać rodzaj przekazanych materiałów szkoleniowych/odzież ochronną wydaną w danym dniu szkolenia, na który została sporządzona lista obecności jeżeli nie były przekazywane wpisać N/D.

## Kolumna 11 **– Czytelny podpis uczestnika szkolenia**

– należy dopilnować aby podpis uczestnika szkolenia był czytelny. Złożenie podpisu jest warunkiem uczestnictwa w szkoleniach i oznacza wyrażenie zgody na przetwarzanie przez Agencję Restrukturyzacji i Modernizacji Rolnictwa jako administratora danych uczestnika szkolenia, szczegółowa informacja w tym zakresie została wskazana w pierwszym przypisie tego załącznika (nr 5), zaleca się zwrócenie uwagi uczestnikom na zapoznanie się z tym przypisem.,

Załącznik należy czytelnie podpisać i wpisać miejsce i datę.

# **6.5 Zestawienie szczegółowe ankiet złożonych przez uczestników operacji realizowanej w ramach poddziałania 2.3 "Wsparcie dla szkolenia doradców"- (Załącznik nr 6)**

**Załącznik składany jest**, w przypadku realizacji:

– szkoleń dla doradców **z każdym wnioskiem o płatność**,

– szkoleń w formie studiów podyplomowych wraz **z wnioskiem o płatność składanym na koniec każdego semestru studiów podyplomowych**

Pole **– Znak sprawy** (wypełnia ARiMR)

– numerowane według schematu: numer sprawy nadany przez ARiMR dla każdego konkretnego wniosku o przyznanie pomocy.

### Pole – **Numer umowy**

– należy wpisać numer z umowy o przyznaniu pomocy zawartej z ARiMR.

Pole – **Nazwa i nr poddziałania**

Pole wypełnione na stałe.

### Pole – **Temat/nazwa szkolenia/kierunek studiów podyplomowych**

– należy wpisać zgodnie z umową o przyznaniu pomocy oraz wnioskiem o płatność.

### Pole – **Termin szkolenia/szkolenia w formie studiów podyplomowych**

– należy wpisać dla szkoleń doradców daty wszystkich szkoleń objętych Zestawieniem... dla danego wniosku o płatność, natomiast dla realizacji szkoleń w formie studiów podyplomowych należy podać daty graniczne dotyczące danego semestru/ów w ramach składanego do Agencji wniosku o płatność.

### Pole – **Miejsce szkolenia/szkolenia w formie studiów podyplomowych**

– należy wpisać dla szkoleń doradców miejsca (miejscowość) przeprowadzenia wszystkich szkoleń objętych Zestawieniem... dla danego wniosku o płatność, natomiast w przypadku szkoleń w formie studiów podyplomowych należy podać miejsce (miejscowość) prowadzenia studiów.

# Pole – **Wykładowcy**

– należy wpisać imiona i nazwiska wszystkich wykładowców, którzy prowadzili wykłady w ramach składanego zestawienia.

### Pole – **Forma działań szkoleniowych**

– należy wpisać formę szkoleń np. kurs/warsztaty/szkolenie/praktyczna sesja/wykład/ćwiczenia, należy wymienić wszystkie w ramach składanego zestawienia.

Tabela:

**–** należy wypełnić na podstawie ankiet indywidualnych będących załącznikiem nr 4 do umowy o przyznaniu pomocy.

Mapowanie skali ocen: zdecydowanie TAK lub bdb. = 5 pkt raczej TAK lub db. = 4 pkt. raczej NIE lub dst. = 3 pkt. zdecydowanie NIE lub ndst. = 2 pkt.

Arkusz programu EXCEL należy wypełnić podając odpowiednio liczbę wypełnionych ankiet w odniesieniu do każdego zagadnienia wskazanego w tabeli, oraz wpisać średnią arytmetyczną ocen z ankiet dla każdego pytania zwartego w ankiecie w podziale na wskazane w tabeli zagadnienia.

Powyższy arkusz samodzielnie zlicza ocenę łączną średnią ocenę.

**Pola 1 i 2 –** należy wypełnić obowiązkowo w przypadku gdy łączną średnia ocena z ankiet wyniesie mniej niż 3,5, należy w sposób syntetyczny wskazać i opisać główne przyczyny niskich ocen zgłaszanych prze uczestników szkoleń, którzy wypełnili ankiety, oraz opisać podjęte działania zaradcze umożliwiające wyeliminowanie ewentualnych niedociągnięć w realizacji szkoleń.

# **Uwaga!**

Zebranych ankiet nie należy załączać do wniosku o płatność. Beneficjent jest zobowiązany do przechowywania ankiet w swojej siedzibie i udostępniania ich do wglądu podczas przeprowadzania czynności kontrolnych przez upoważnione organy. Na podstawie zebranych ankiet należy wypełnić Załącznik nr 6 Zestawienie szczegółowe ankiet złożonych przez uczestników operacji realizowanej w ramach poddziałania 2.3 Wsparcie dla szkolenia doradców - na formularzu udostępnionym przez Agencję Restrukturyzacji i Modernizacji Rolnictwa.

**7. Zestawienie faktur lub dokumentów o równoważnej wartości dowodowej dotyczących kosztów związanych z realizacją operacji (Załącznik nr 7)\***

Należy złożyć na formularzu udostępnionym przez Agencję (załącznik nr 7 do wniosku o płatność), składany jest tylko w przypadku, gdy wnioskodawca **nie jest zobowiązany** do prowadzenia ksiąg rachunkowych w oparciu o odrębne przepisy.

Patrz objaśnienia dla pkt **5 Oświadczenie o wyodrębnieniu osobnych kont albo korzystaniu z odpowiedniego kodu rachunkowego – na formularzu udostępnionym przez Agencję Restrukturyzacji i Modernizacji Rolnictwa –** (Załącznik nr 3).

### Pole **– Znak sprawy** (wypełnia ARiMR)

– numerowane według schematu: numer sprawy nadany przez ARiMR dla każdego konkretnego wniosku o przyznanie pomocy.

### Pole – **Numer umowy**

– należy wpisać numer z umowy o przyznaniu pomocy zawartej z ARiMR.

- **Kolumna 1** Liczba porządkowa
- **Kolumna 2 Nazwa i nr faktury lub dokumentu o równoważnej wartości dowodowej** – należy wpisać nazwę i numer faktury lub numer dokumentu o równoważnej wartości dowodowej, potwierdzającego poniesienie kosztów związanych z realizowaną operacją*.*
- **Kolumna 3 Pozycja na fakturze lub dokumencie o równoważnej wartości dowodowej** – należy wpisać właściwą pozycję z faktury lub dokumentu o równoważnej wartości dowodowej albo nazwę towaru lub usługi, którą posłużono się na fakturze lub dokumencie o równoważnej wartości dowodowej.
- **Kolumna 4 Nr księgowy/ewidencyjny faktury lub dokumentu o równoważnej wartości dowodowej**  – należy wpisać numer księgowy, lub numer wykorzystanego i wyodrębnionego kodu rachunkowego, pod którym faktura lub dokument o równoważnej wartości dowodowej został zaksięgowany – w przypadku beneficjentów zobowiązanych na podstawie odrębnych przepisów do prowadzenia ksiąg rachunkowych.

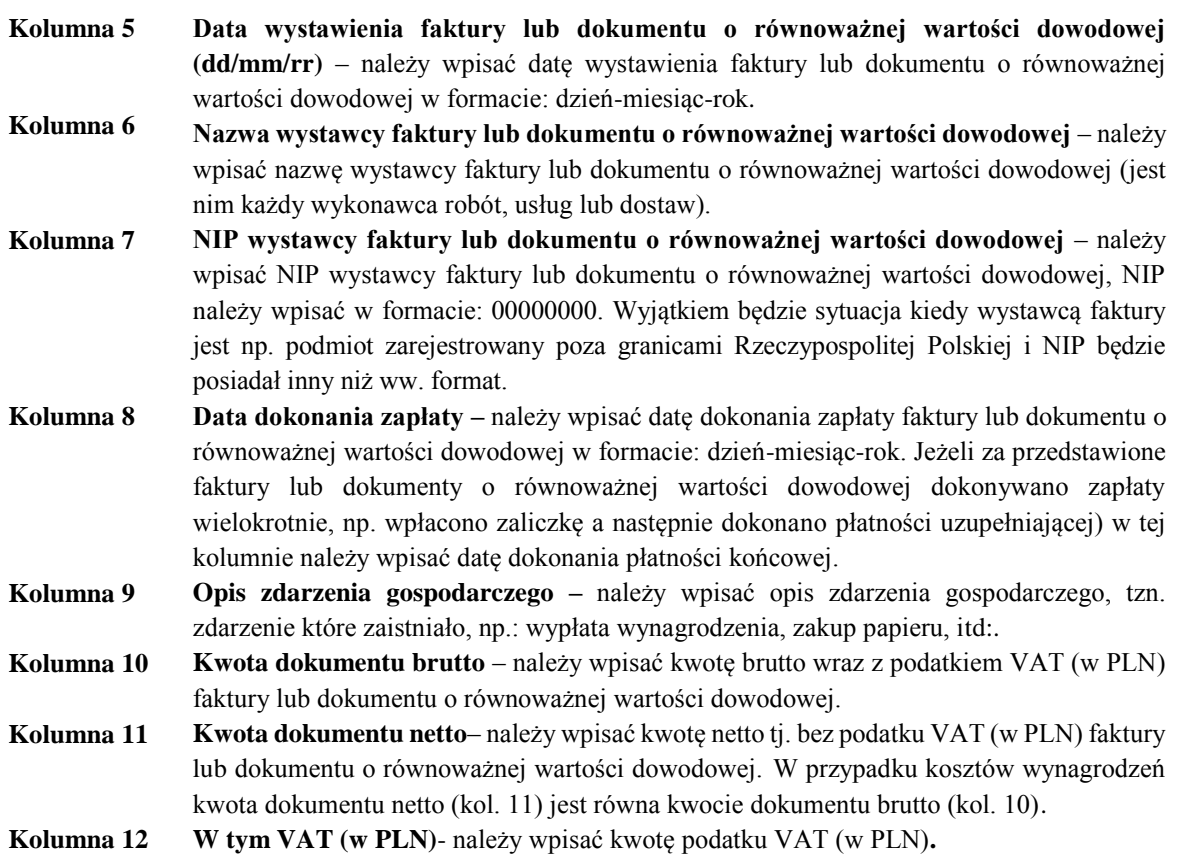

# **8. Zestawienie wydanych zaświadczeń/świadectw ukończenia szkolenia/studiów podyplomowych - (Załącznik nr 7)**

### Pole – **Znak sprawy (wypełnia ARiMR)**

– numerowane według schematu: numer sprawy nadany przez ARiMR dla każdego konkretnego wniosku o przyznanie pomocy.

#### Pole – **Numer umowy**

– należy wpisać numer z umowy o przyznaniu pomocy zawartej z ARiMR.

Tabela:

Kolumna 2 – **Imię i nazwisko**

– należy wpisać imię i nazwisko uczestnika szkolenia/szkolenia w formie studiów podyplomowych.

### Kolumna 3 – **Data wystawienia zaświadczenia/świadectwa ukończenia studiów podyplomowych (dd/mm/rr)**

– należy wpisać datę wystawienia zaświadczenia/świadectwa ukończenia studiów podyplomowych w formacie: dzień-miesiąc-rok.

## Kolumna 4 - **Data przekazania zaświadczenia/świadectwa ukończenia studiów podyplomowych (dd/mm/rr)**

– należy wpisać datę przekazania uczestnikowi szkoleń zaświadczenia/świadectwa ukończenia studiów podyplomowych (dd/mm/rr) w formacie: dzień-miesiąc-rok.

#### Kolumna 5 – **Czytelny podpis uczestnika szkolenia/szkolenia w formie studiów podyplomowych**

– należy dopilnować aby podpis uczestnika szkolenia/szkolenia w formie studiów podyplomowych był czytelny.

**9. Klauzula informacyjna dotycząca przetwarzania przez Agencję Restrukturyzacji i Modernizacji Rolnictwa danych osobowych osób fizycznych, które zostaną przekazane przez Beneficjentów (Załącznik nr 9)**

Załącznik o charakterze informacyjnym **- niewymagany do złożenia wraz z wnioskiem o płatność.**

Załącznik ten nie jest składany wraz wnioskiem. Jeśli Beneficjent przekazuje we wniosku lub w załącznikach do niego dane dotyczące innych osób fizycznych, to w celu wypełnienia obowiązku informacyjnego wobec tych osób powinien im przekazać ww. dokument będący załącznikiem nr 9 do wniosku.

W tej sekcji Agencja Restrukturyzacji i Modernizacji Rolnictwa w związku z treścią z art. 14 Rozporządzenia Parlamentu Europejskiego i Rady (UE) 2016/679 z dnia 27 kwietnia 2016 r. w sprawie ochrony osób fizycznych w związku z przetwarzaniem danych osobowych i w sprawie swobodnego przepływu takich danych oraz uchylenia dyrektywy 95/46/WE (ogólne rozporządzenie o ochronie danych) (Dz. Urz. UE L 119 z 04.05.2016, str. 1 oraz Dz. Urz. UE L 127 z 23.05.2018, str. 2), dalej "RODO", wypełnia obowiązek informacyjny w odniesieniu do danych osób fizycznych, które zostały przekazane przez Beneficjenta w dokumentach aplikacyjnych w celu wypłaty pomocy w ramach działania "Usługi doradcze, usługi z zakresu zarządzania gospodarstwem i usługi z zakresu zastępstw" objętego Programem Rozwoju Obszarów Wiejskich na lata 2014–2020: w ramach poddziałania 2.3 "Wsparcie dla szkolenia doradców".

**10. Formularz wniosku o płatność zapisany na informatycznym nośniku danych (CD lub DVD) w formacie danych pozwalającym na edycję jego treści (zawierający te same dane, które zostały zawarte w wersji papierowej wniosku o płatność)**

Oprócz wniosku w wersji papierowej należy złożyć formularz wniosku o płatność zapisany na informatycznym nośniku danych (CD lub DVD) w formacie pozwalającym na edycję jego treści (zawierający te same dane, które zostały zawarte w wersji papierowej wniosku o płatność). Wersje papierowa i elektroniczna wniosku o płatność muszą być tożsame. Dla każdego etapu realizacji operacji należy złożyć oddzielny wniosek (wniosek o płatność pośrednią/ wniosek o płatność końcową). Zapisane na nośniku danych wersja elektroniczna musi umożliwiać edytowanie zapisanych tam dokumentów (format excel, word itp.).

**11.Inne załączniki**

Beneficjent może załączyć dokumenty, których nie wyszczególniono w punktach 1 -10, a które w jego opinii mogą mieć znaczenie przy ocenie wniosku o płatność, dla potwierdzenia zrealizowania operacji.

# **VIII – OŚWIADCZENIA BENEFICJENTA** [SEKCJA OBOWIĄZKOWA]

Po dokładnym zapoznaniu się i potwierdzeniu informacji zawartych w tej sekcji należy w miejscu wyznaczonym wpisać miejscowość i datę oraz nazwę/imię i nazwisko Beneficjenta (ewentualnie przystawić pieczęć) oraz złożyć czytelny podpis (osoby reprezentującej Beneficjenta lub pełnomocnika Beneficjenta).

# **IX – INFORMACJE DOTYCZĄCE PRZETWARZANIA DANYCH OSOBOWYCH**  (dotyczy osób fizycznych)

W tej sekcji Agencja Restrukturyzacji i Modernizacji Rolnictwa, w związku z treścią art. 13 Rozporządzenia Parlamentu Europejskiego i Rady (UE) 2016/679 z dnia 27 kwietnia 2016 r. w sprawie ochrony osób fizycznych w związku z przetwarzaniem danych osobowych i w sprawie swobodnego przepływu takich danych oraz uchylenia dyrektywy 95/46/WE (ogólne rozporządzenie o ochronie danych) (Dz. Urz. UE L 119 z 04.05.2016, str. 1 oraz Dz. Urz. UE L 127 z 23.05.2018, str. 2.), wypełnia obowiązek informacyjny w zakresie przetwarzania danych osobowych.

# **X – OŚWIADCZENIE WOBEC AGENCJI O WYPEŁNIENIU OBOWIĄZKU INFORMACYJNEGO WOBEC INNYCH OSÓB FIZYCZNYCH** [SEKCJA OBOWIĄZKOWA]

Oświadczenie dotyczy wypełnienia obowiązków informacyjnych przewidzianych w art. 13 lub art. 14 RODO wobec osób fizycznych, od których dane osobowe bezpośrednio lub pośrednio zostaną pozyskane w celu przyznania oraz wypłaty pomocy finansowej w ramach poddziałania "Wsparcie dla szkolenia doradców" objętego Programem Rozwoju Obszarów Wiejskich na lata 2014-2020.

Po dokładnym zapoznaniu się należy w miejscu wyznaczonym wpisać miejscowość i datę oraz złożyć czytelny podpis Beneficjenta/osoby upoważnionej Beneficjenta/pełnomocnika Beneficjenta.

# **XI – ZGODA BENEFICJENTA NA PRZETWARZANIE DANYCH OSOBOWYCH**  [SEKCJA OBOWIĄZKOWA]

Po dokładnym zapoznaniu się z opisanymi zgodami na przetwarzanie danych osobowych Beneficjent powinien zaznaczyć znakiem "X" (bądź nie zaznaczać, jeżeli nie wyraża zgody) w miejscach wyznaczonych, a następnie wpisać miejscowość i datę oraz złożyć czytelny podpis. Podanie danych jest dobrowolne dla każdej ze zgód, a ich niepodanie nie wpływa na proces przyjęcia i rozpatrzenia wniosku o płatność w ramach poddziałania "Wsparcie dla szkolenia doradców" objętego Programem Rozwoju Obszarów Wiejskich na lata 2014-2020. Niepodanie tych danych uniemożliwi jedynie realizację celów wskazanych w treści poszczególnych zgód. Każdą z powyższych zgód można wycofać w dowolnym momencie, poprzez przesłanie "oświadczenia o wycofaniu zgody" na adres korespondencyjny administratora danych z dopiskiem "Ochrona danych osobowych" lub na adres poczty elektronicznej (info@arimr.gov.pl, iod@arimr.gov.pl). Wycofanie zgody nie wpływa na zgodność z prawem przetwarzania, którego dokonano na podstawie zgody przed jej wycofaniem.

# **XII – ZGODA PEŁNOMOCNIKA BENEFICJENTA NA PRZETWARZANIE DANYCH OSOBOWYCH** [SEKCJA OBOWIĄZKOWA O ILE DOTYCZY]

Jest to sekcja obowiązkowa o ile dotyczy, tj. jeżeli został ustanowiony pełnomocnik. Po dokładnym zapoznaniu z opisanymi zgodami na przetwarzanie danych osobowych pełnomocnik Beneficjenta powinien zaznaczyć znakiem "X" (bądź nie zaznaczać, jeżeli nie wyraża zgody) w miejscu wyznaczonym wpisać miejscowość i datę oraz złożyć czytelny podpis. Podanie danych jest dobrowolne dla każdej z powyższych zgód, a ich niepodanie nie wpływa na proces przyjęcia i rozpatrzenia wniosku o płatność w ramach poddziałania "Wsparcie dla szkolenia doradców" objętego Programem Rozwoju Obszarów Wiejskich na lata 2014 - 2020. Niepodanie tych danych uniemożliwi jedynie realizację celów wskazanych w treści poszczególnych zgód. Każdą z powyższych zgód można wycofać w dowolnym momencie, poprzez przesłanie "oświadczenia o wycofaniu zgody" na adres korespondencyjny administratora danych z dopiskiem "Ochrona danych osobowych" lub na adres poczty elektronicznej (info@arimr.gov.pl, iod@arimr.gov.pl). Wycofanie zgody nie wpływa na zgodność z prawem przetwarzania, którego dokonano na podstawie zgody przed jej wycofaniem.

# **XIII – ZGODA OSOBY UPRAWNIONEJ DO KONTAKTU NA PRZETWARZANIE DANYCH OSOBOWYCH** [SEKCJA OBOWIĄZKOWA O ILE DOTYCZY]

Jest to sekcja obowiązkowa o ile dotyczy, tj. jeżeli została wskazana we wniosku osoba uprawniona do kontaktu. Po dokładnym zapoznaniu się z opisanymi zgodami na przetwarzanie danych osobowych osoba uprawniona do kontaktu powinna powinien zaznaczyć znakiem "X" (bądź nie zaznaczać, jeżeli nie wyraża zgody) w miejscu wyznaczonym wpisać miejscowość i datę oraz złożyć czytelny podpis. Podanie danych jest dobrowolne dla powyższej zgody, a ich niepodanie nie wpływa na proces przyjęcia i rozpatrzenia wniosku o płatność w ramach poddziałania "Wsparcie dla szkolenia doradców" objętego Programem Rozwoju Obszarów Wiejskich na lata 2014-2020. Niepodanie tych danych uniemożliwi jedynie realizację celów wskazanych w treści powyższej zgody. Powyższą zgodę można wycofać w dowolnym momencie, poprzez przesłanie "oświadczenia o wycofaniu zgody" na adres korespondencyjny Administratora danych z dopiskiem "Ochrona danych osobowych" lub na adres poczty elektronicznej (info@arimr.gov.pl, iod@arimr.gov.pl). Wycofanie zgody nie wpływa na zgodność z prawem przetwarzania, którego dokonano na podstawie zgody przed jej wycofaniem.